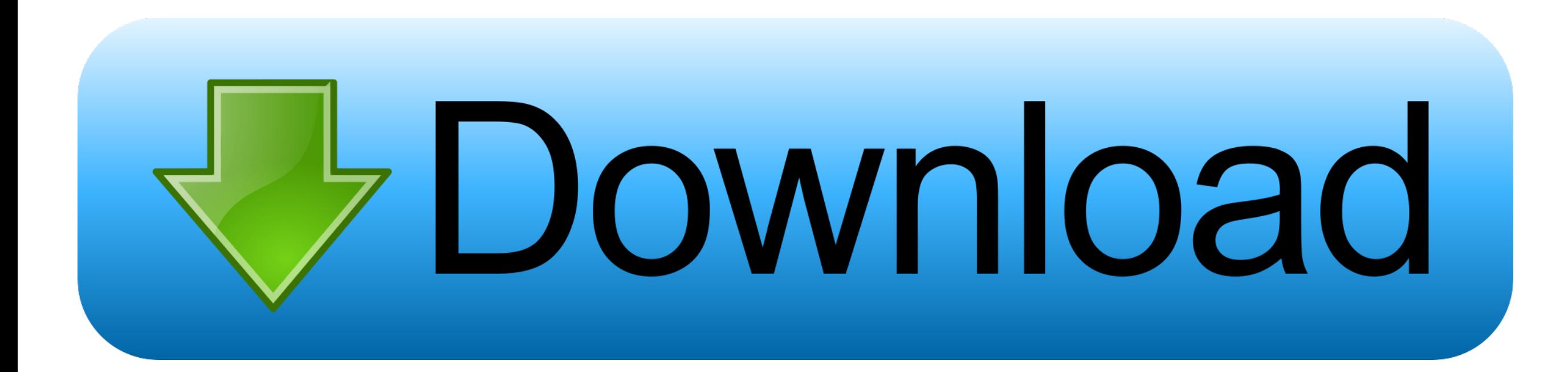

[Shrink Iso File](https://picfs.com/1vf1dj)

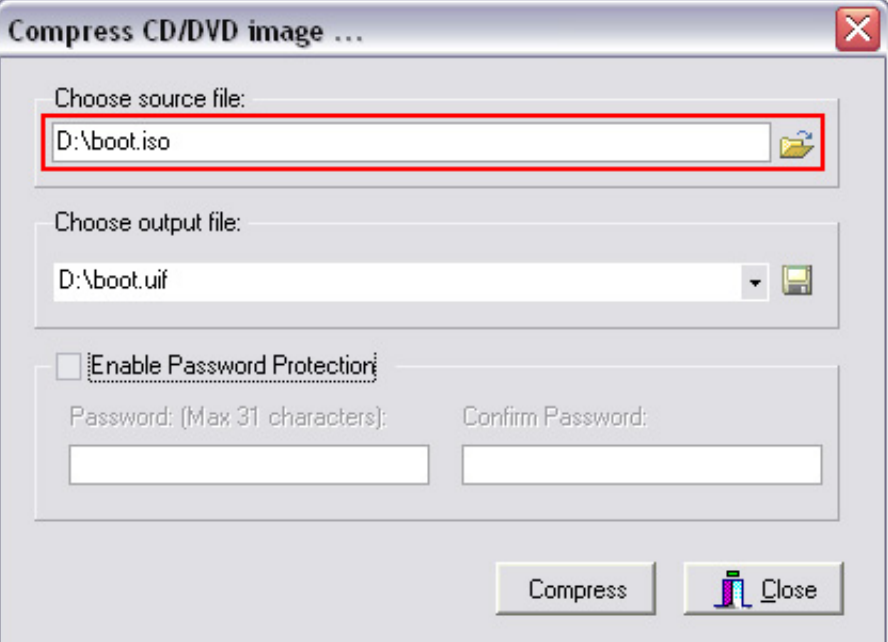

[Shrink Iso File](https://picfs.com/1vf1dj)

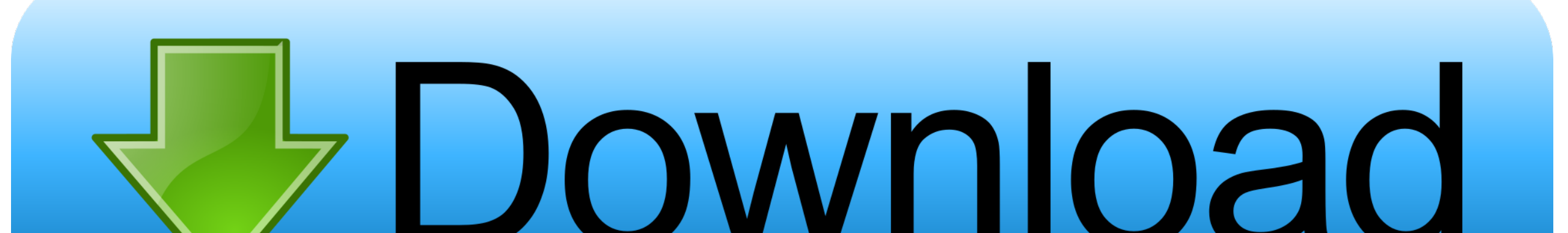

exe to the DVD Decrypter folder and rename it to dvddecrypter exe (both engines use the same commands as they are coded by the same programmer) or use the hacked DVD Shrink with ImgBurn version.. DVD Shrink can automatical re-compress video, to as little as 39% of its original size, depending on the aspect ratio[citation needed] of the original DVD (with a corresponding loss in quality) to allow it to fit on a standard DVD±R(W), a Dual-Layer user-defined custom size.

The program features a DeCSS decryption algorithm, enabling it to open and decrypt many currently available DVDs, although it is defeated by some newer copy protection techniques.. When 'Deep Analysis' and 'Adaptive Error Compensation' options are selected, the quality of the resulting DVD is improved.. [citation needed] It can however automatically pass the burning job to either Nero (version 7 or lower), DVD Decrypter or CopyToDVD as long programs are installed.. In 'Full Disk' mode, DVD Shrink allows the user to make a functionally identical backup copy without changes; alternatively random audio/subtitle streams can be deselected.. Alternatively, the resu may be burned with any software capable of writing ISO files.

A stamped DVD may require more space than is available on a writeable DVD, unless shrunk.. It creates a copy of a DVD, during which the coding only allowing the DVD to be played in certain geographical areas is removed, an protection may also be circumvented.. [2] DVD Shrink's purpose is, as its name implies, to reduce the amount of data stored on a DVD with minimal loss of quality, although some loss of quality is inevitable (due to the los compression algorithm).

## **shrink file**

shrink file, shrink file size jpg, shrink file size video, shrink file size pdf, shrink file size png, shrink file size gif, shrink file size mp4, shrink file sql server, shrink files for email, shrink filesystem linux

Features[edit]DVD Shrink is designed to be easy to use It is contained within a single executable file that is one megabyte in size.. The transcoder in DVD Shrink was unusual at the time of its release in that it employs c video processing technology to avoid a full decode and re-encode of the video stream.. If it is a video ISO, you can recode it into a smaller (lossy) file format to start with, or recode it for a different resolution to tr

The program cannot burn these images itself, as it does not contain a built-in burning engine.. This boosts performance significantly as only part of the video stream is decoded and scraped.. The program cannot burn these DVD ShrinkDeveloper(s)DVD ShrinkStable releaseOperating systemMicrosoft WindowsTypeOptical disc authoringLicenseFreewareWebsitewww.. Many commercially released video DVDs are dual layer (8 5 GB); DVD Shrink can make a shrunk copy which will fit on a single-layer (4.. dvdshrink orgDVD Shrink is a freeware[1] DVD transcoderprogram for Microsoft Windows that uses a DVD ripper to back up DVD video.. Top 3 ISO Compressors When you want to compress an ISO image, many compressing tools. e10c415e6f

## **shrink file size video**

## **shrink file size png**